## **Rekenrek Learning Tool**

by mathies.ca

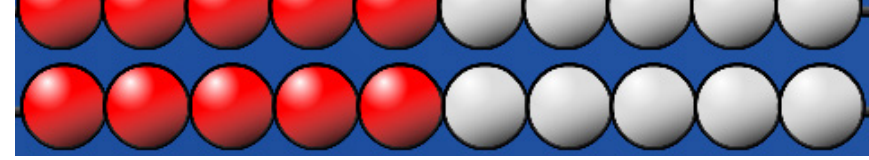

## **What is it?**

Rekenreks are arithmetic racks that support the understanding of numbers relative to 5 and 10. Each rack consists of ten beads; usually five of one colour and five of another colour. Each bead is worth one. Default setting is five red beads and five white beads.

## **How do you use the tool?**

When you drag a bead, it will slide along the rack, pushing any other beads in its way. To increase the spacing between the racks, select the rack and then drag.

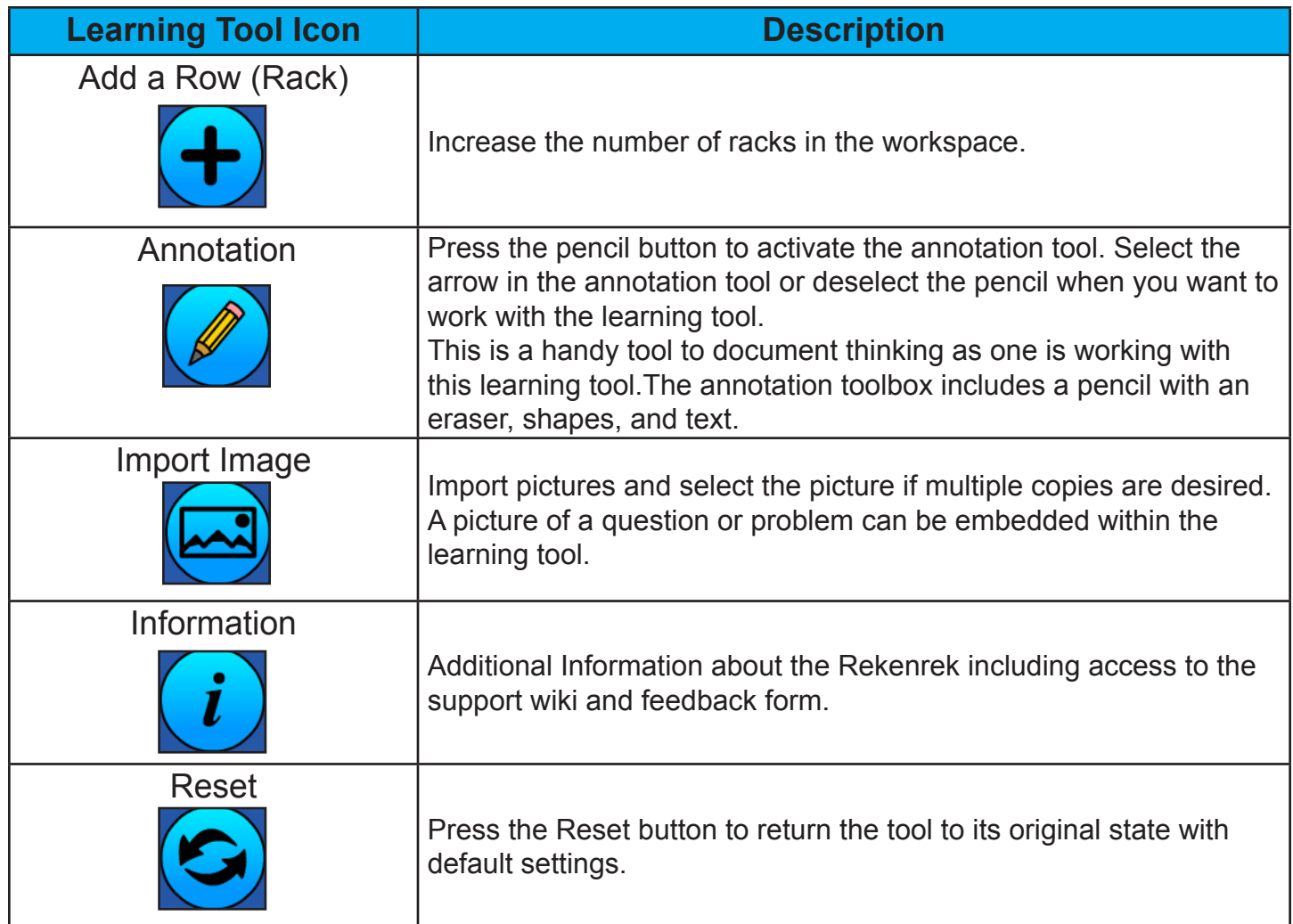

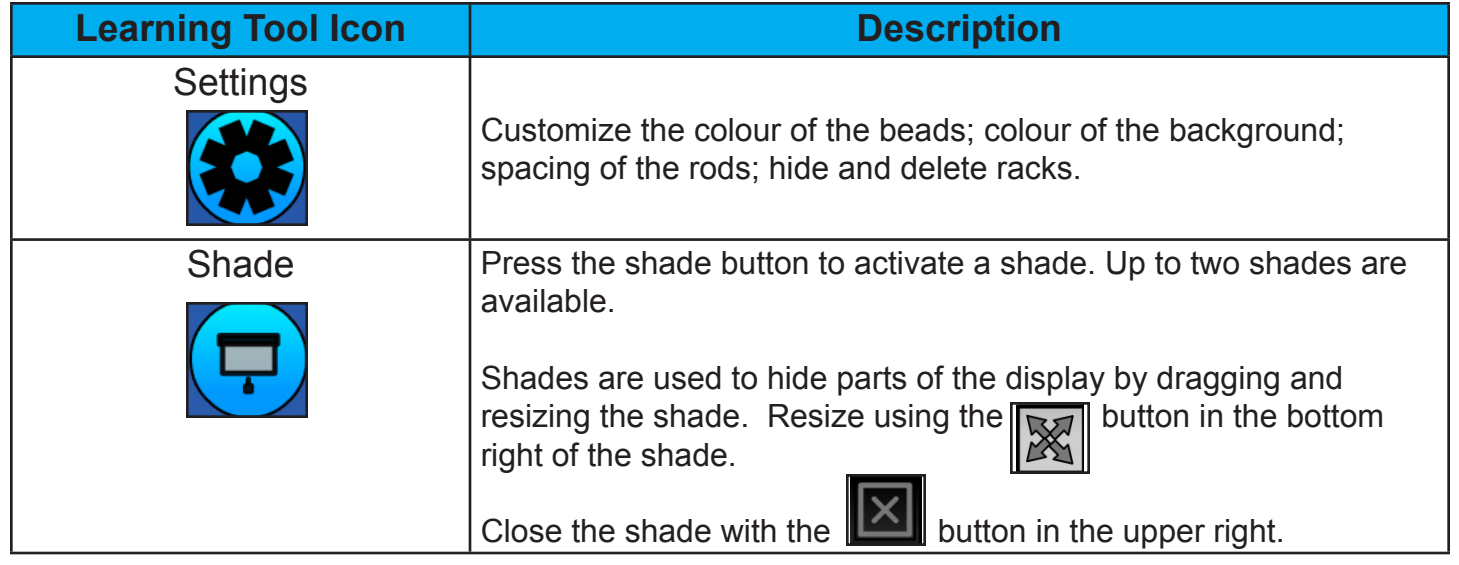